## SAP ABAP table /RPM/TS\_CAP\_PLAN\_SUM {Capacity Planning Total}

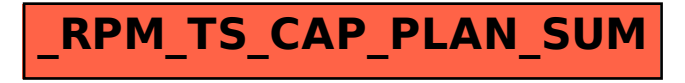